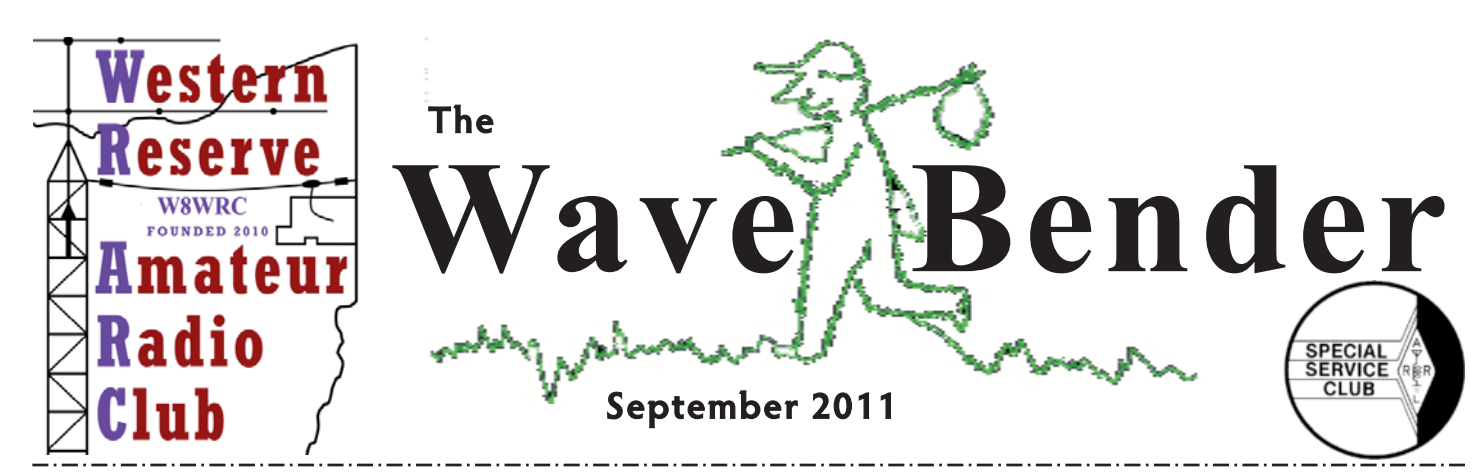

**PRESIDENT'S QST**

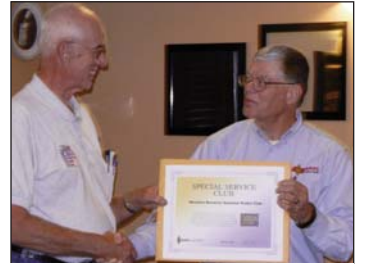

Now that summer is over it is time to check all your antenna connections. Make sure that they are tight and water proof. Look over all the coax you can to see if there are any cuts or damaged areas. That way you will not have to do it in the dead of winter.

E.Mike finaally got to present our SSC

We have two events left this year. The OSW's NEOC on September 18, and in October is the Step Out Diabetes Walk. We will need to have help for both events.

The board needs to know what you will want to do this winter for workshops. What do you want to learn about, what do you want for speakers or what do you want to build? This is your club; it is up to you to help make it better. The only way that happens is if you get involved. Step up and get going. Invite any of your ham friends to come to a meeting, workshop or help with an event. Let's try to get more membership in the club.

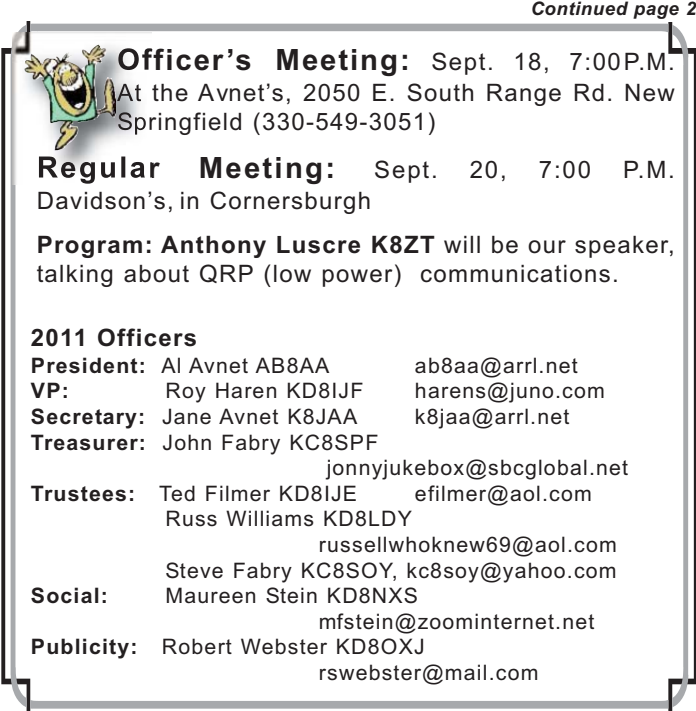

**ELECTIONS**

Election

Are you interested in serving as an officer for WRARC? If so, please let your interest be known to the nominating Committee.

> Thank you **Nominating Committee Steve Fabry (330) 774-6346 Ted Filmer (330) 533-3942**

WRARC offices which need to be filled are: President, VP, Secretary, Treasurer, and one Trustee. Do you have ideas on how the club can be run more effectively? Run for Pres. Do you have ideas for some interesting speakers? Run for VP. If you like to keep meeting notes, run for secretary. If you are interested in finances, run for Treasurer. If you like a challenge, run for Trustee because you never know what job will come your way.

Our current officers have done a great job, but if you have some better ideas, run for an office. Contact the nominating Committee above if you want to run. No nominations will be accepted if the person nominated is not willing to run. Nominations will be taken from the floor at the September and October meetings. Remember our elections are in November and the new officers take office in January.

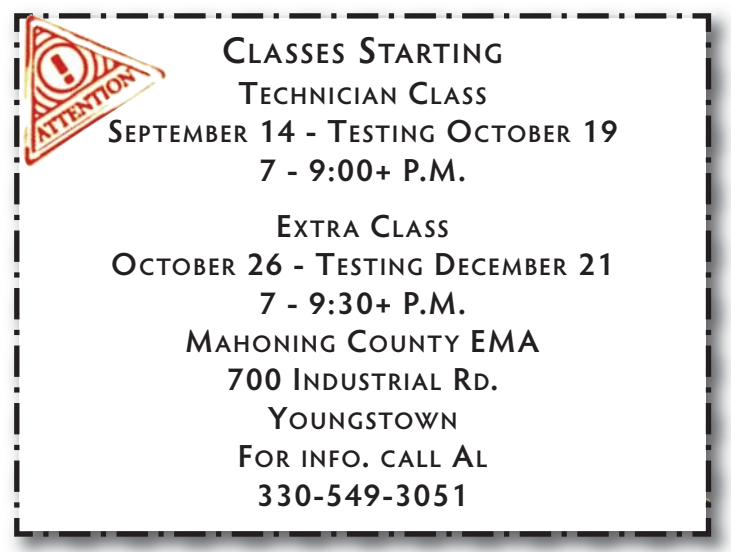

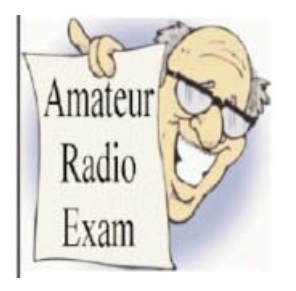

# **AUG. TEST SESSION**

We had three people testing to get their Tech licenses. They all passed. Congratulations to **Clyde Higgins KD8QQR, Mark Poole KD8QQQ,** and **Trever Smith KD8QQP**, welcome to our fun

hobby and much appreciated service..

Thanks to Jim KB8QDZ, Jane K8JAA, and Al AB8AA, contact VE, for helping with the testing. We were short handed, but three VEs are the minimum we need for a test session. Why short handed? Vacations! Thanks to Jim for his help, we couldn't have done it without him.

Are you an Extra? Consider becoming a VE. Generals can help, but they can only test Technicians. Being a VE is an easy, and fulling job. It helps us bring new Hams into the hobby/service.

# **WE GOT A THANKYOU!**

When I was allowed to speak to the Western Reserve ARC meeting. This group is celebrating its first year as an affiliated club, and are already a special service club. They have more than doubled their original membership, they spend more time doing and less time meeting. I felt quite at home. Thanks for a wonderful time.

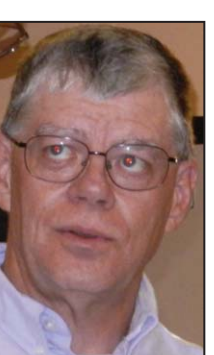

E. Mike McCardel, KC8YLD ARRL Ohio Section Affiliated Club Coordinator

## **PRESIDENT - CONTINUED FROM PAGE 1**

This year we have to elect new board members. Terms are for two years for Officers and three years for Trustees. Open are president, Vice president, Secretary, Treasurer, and one Trustee. If you want to run for one of these offices, please contact the nominating committee Ted, KD8IJE or Steve, KC8SOY.

'Till next month, 73 Allan, AB8AA

## **Amateur Radio is a Hobby, Emergency Communications is a Commitment!**

## **HAM NATION**

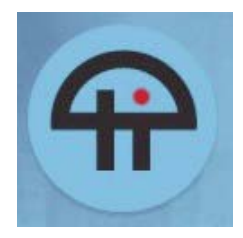

A friend, Bob Tullis W8HZ, from the SAARA club in Salem put me on to this site on Twitter, http://twit.tv/show/ham-nation/ Check it out you might like what you see there. While I'm not sure how often they have a new segment, I

think I'll watch for a while to see how often it changes.

## **WA8GLF WINS GOLD!**

Congratulations to WRARC member **Jack Chapman WA8GLF.** Jack won in the bowling doubles divi-**BOWLING!** sion of the Senior Olympics held recently at Camelot Lanes. Facing a tough field of serious keglers, Jack and

his partner took the First Place honors earning Jack a much deserved GOLD medal!

*From the MVARA August Voice Coil.*

## **EMCOMM CLASSES READY TO LAUNCH**

Field Classes and Exams for Introduction to Emergency Communication Ready to Launch. he infrastructure to relaunch field instruction in ARRL's Emergency Communications training program is now in place. The printed course transcript is now available in the ARRL store: www.arrl.org/shop/The-ARRL-Introduction-to-Emergency-Communication-Course/

Field exams for the new course have been developed and are available from the ARRL Continuing Education Program office. You can review requirements for registering as a Field Examiner and find the information you'll need to perform those responsibilities, including instructions for ordering exams, at: www.arrl.org/emergency-communications-field-examiners

You can find authorized ARRL Field Instructors and Field Examiners by conducting a search of our database at: www.arrl.org/find-a-fi and www.arrl.org/find-a-fe.

We've also just launched a new searchable database for Field Instructors and Field Examiners to register their classes and/or exam sessions on our website www.arrl.org/find-an-emcomm-class-exam.

#### **EC-001 Field Instructors Needed**

Field Instructors are volunteers who commit their time and expertise to offer classroom instruction of the ARRL Amateur Radio Emergency Communications Course. Volunteer instructors may now conduct classroom instruction covering the material in the new Introduction to Emergency Communication course.

Field Instructors must be registered with the ARRL Continuing Education Program and must meet certain requirements:

Completion of EC-001 (old or new version)

Completion of FEMA IS-100,200,700 and 800

Must be 18 years of age with Technician or higher license, ARRL member, Recommendation of Section Manager. If you are interested in serving as an ARRL Field Instructor for EC-001 you may submit an application here.

> *Debra Johnson, K1DMJ Continuing Education Program Manager Telephone: 860 594-0296 Email: djohnson@arrl.org*

п

# **FBI ISSUES HURRICANE EMAIL SCAM WARNING IRENE SITUATION PAGE**

#### *8-26-2011 Obtained from The Federal Bureau of Investigation - New E-Scams & Warnings*

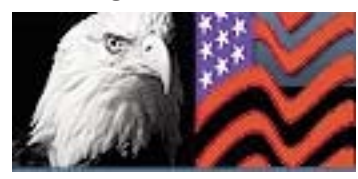

In light of Hurricane Irene, the public is reminded to beware of fraudulent emails and websites purporting to conduct charitable relief

efforts.

## *Tips On Avoiding Fraudulent Charitable Contribution Schemes*

Recently several natural disasters, including tornadoes, floods, and earthquakes, have devastated lives and property. In the wake of these events that have caused emotional distress and great monetary loss to numerous victims, individuals across the nation often feel a desire to help these victims, frequently through monetary donations.

These disasters prompt individuals with criminal intent to solicit contributions purportedly for a charitable organization or a good cause. Therefore, before making a donation of any kind, consumers should adhere to certain guidelines, to include the following:

Do not respond to unsolicited (SPAM) e-mail.

Be skeptical of individuals representing themselves as officials soliciting via e-mail for donations.

Do not click on links contained within an unsolicited e-mail.

Be cautious of e-mail claiming to contain pictures in attached files, as the files may contain viruses. \* Only open attachments from known senders.

\* To ensure contributions are received and used for intended purposes, make contributions directly known organizations rather than relying on others to make the donation on your behalf.

Validate the legitimacy of the organization by directly accessing the recognized charity or aid organization's website rather than following an alleged link to the site.

Attempt to verify the legitimacy of the non-profit status of the organization by using various

Internet-based resources, which also may assist in confirming the actual existence of the organization. Do not provide personal or financial information to anyone who solicits contributions: providing such

information may compromise your identity and make you vulnerable to identity theft.

To obtain more information on charitable contribution schemes and other types of online schemes, visit www.LooksTooGoodToBeTrue.com.

If you believe you have been a victim of a charity related scheme, contact the National Center for Disaster Fraud by telephone at (866) 720-5721, or by fax at (225) 334-4707, or by e-mail at disaster@leo.gov.1You can also report suspicious e-mail solicitations or fraudulent websites to the Internet Crime Complaint Center at www.IC3.gov.

National Center for Disaster Fraud (NCDF) was originally established by the Department of Justice to investigate, prosecute, and deter fraud in the wake of Hurricane Katrina. Its mission has expanded to include suspected fraud from any natural or man-made disaster. More than 20 federal agencies, including the FBI, participate in the NCDF, allowing it to act as a centralized clearinghouse of information related to relief fraud.

http://www.emergencyemail.org/newsemergency/anmviewer.asp? a=1352&z=1

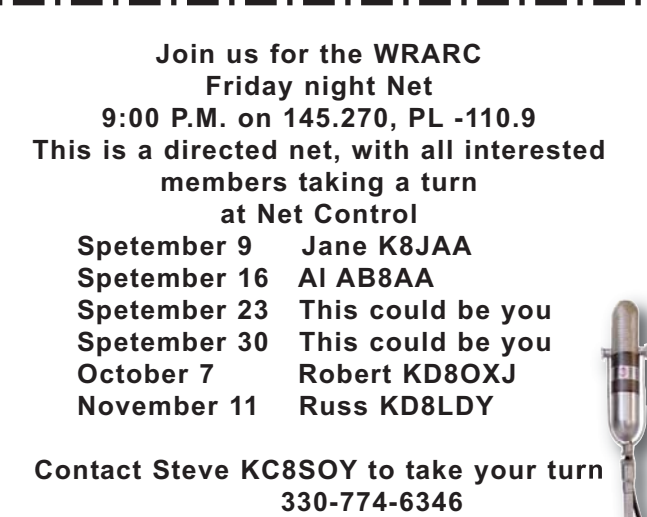

**COLUMBIANA COUNTY DIGITAL NET 8:30 pm - 9:30 pm 145.510 MHZ SIMPLEX Wednesdays**

**First Wednesday of the Month the Mahoning County ARES/RACES/Skywarn training net is held on the W8QLYrepeater 146.745 (-) at 8:30P.M.**

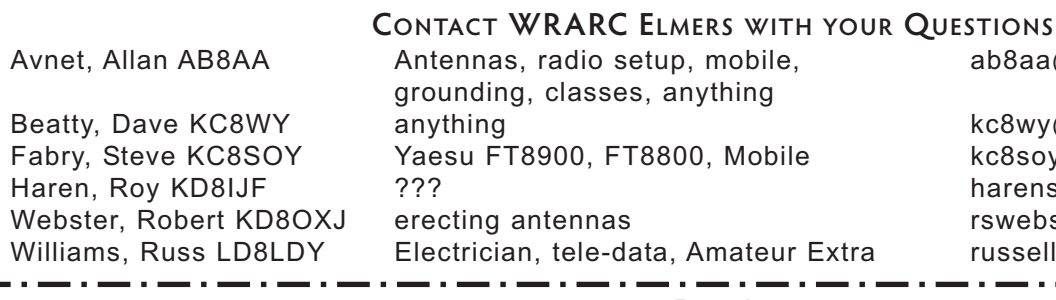

ab8aa@arrl.net

kc8wy@zoominternet.net kc8soy@yahoo.com harens@juno.com rswebster@mail.com russellwhoknew69@aol.com

PAGE 3

# **HACKERS DISRUPT UPS & MAJOR WEBSITES ON SEPT 4 WORLD HACKER DAY PRONOUNCEMENT**

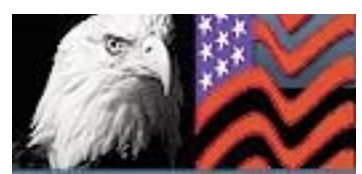

Some sites are still not accessible to many on Monday. Leading sites impacted:United Parcel Service(UPS)

www.UPS.com first recorded 16:00 EDT 9-4-2011 (To contact UPS via Toll Free Number 800 782 7892) National Geographic http://www.nationalgeographic.com/ first recorded 16:04 EDT 9-4-2011 UK Register http://www.theregister.co.uk/ first recorded 15:58 EDT 9-4-2011

The DNS redirection hack against a company like UPS has the potential to disrupt world commerce.

Other major Internet Web Sites Were Blocked Sunday.

The sites were blocked when hackers infiltrated the DNS records of major websites redirecting them to the hacker's landing page.

People trying to access UPS could not reach the worldwide provider of shipping using www.UPS.com.

Leading sites impacted:United Parcel Service(UPS) www.UPS.com 16:00 EDT 9-4-2011 National Geographic http://www.nationalgeographic.com/ 16:04 EDT 9-4-2011 UK Register http://www.theregister.co.uk/ 15:58 EDT 9-4-2011

A hacker group calling itself TurkGuvenligi has declared September 4th, 2011 World Hacker Day.

The extent of the cyber attack has not been determined as reports of other downed sites continue. Attacks appear to be DNS redirections.

# **SEPTEMBER-NATIONAL PREPAREDNESS MONTH ADDS TECHNICAL WEBPAGE**

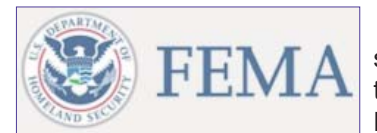

Recent weather events such as Hurricane Irene, the earthquake on the East Coast and other nat-

ural disasters highlight the need for Americans to prepare for emergencies. The Federal Emergency Management Agency (FEMA), the American Red Cross, the Ad Council and Google Crisis Response are collaborating to launch a new preparedness web resource, Get Tech Ready, on behalf of the Ready campaign.

Released just before the start of National Preparedness Month, this new resource educates individuals and families about how using modern-day technology can help them prepare, adapt and recover from disruptions brought on by emergencies or disasters.

A recent American Red Cross survey showed

that the internet, including online news sites and social media platforms, is the third most popular way for Americans to gather emergency information and let their loved ones know they are safe.

"As technology becomes more a part of our daily lives, people are turning to it during emergencies as well. We need to utilize these tools, to the best of our abilities, to engage and inform the public, because no matter how much federal, state and local officials do, we will only be successful if the public is brought in as part of the team," FEMA Administrator, W. Craig Fugate.

http://community.fema.gov/connect.ti/READYNPM

# **ON THE AIR: SPECIAL EVENT STATIONS MARK TENTH ANNIVERSARY OF 9/11**

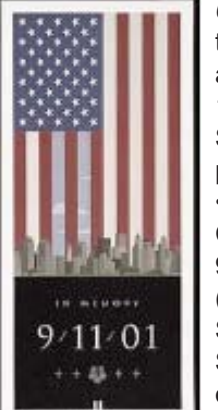

*08/30/2011 -*In remembrance of those who died in the terrorist attacks that occurred on September 11, 2001, several Amateur Radio Special Event Stations are being planned.

The Pentagon Amateur Radio Club, K4AF, will be on the air 7 AM-9 PM Saturday, September 10 (1100-0100 UTC, Saturday, September 10 through Sunday, September 11). Active operating frequencies will be posted during event on the K4AF website. This

Special Event is to honor all those lost on September 11, 2001, with special remembrance of the 184 people who lost their lives at the Pentagon and on board American Airlines Flight 77.

• The Blair Amateur Radio Society, W3PN, will be operating N3U/FLT93 from September 8-15 in memoriam of United Flight 93 that crashed near Shanksville, Pennsylvania. This year's activity will take place during tenth anniversary and the Memorial Dedication for the Victims of United Flight 93. To receive a QSL card, please send a selfaddressed, stamped envelope to Blair Amateur Radio Society, W3PN, 112 E Wopsononock Ave, Altoona, PA 16601.

• The Northeast Wireless Radio Club, N2WC, will be on the air Sunday, September 11 from 12 noon until 6 PM EDT (1700-2300 UTC). NWRC members will be operating in the General class bands on Phone, CW and Digital; please check the clusters for frequency updates. You can receive a Special Event QSL card when you send a \$2 donation to Northeast Wireless Radio Club, 213-37 39th Avenue, Suite 175, Bayside, NY 11361.

• The Kings County Repeater Association, KC2RA, will be on the air 9 AM-5 PM EDT (1300-2100 UTC) on Saturday, September 10. Look for KC2RA on 7.250 and 14.295 MHz, as well as *Continued page 5*

## **9/11 - CONTINUED FROM PAGE 4**

EchoLink node 132967 (KC2LEB-R) and the KC2RA repeater at 146.430 (CTCSS 136.5). KC2RA members will be offering a special QSL card for the event. To receive a card, please send a self-addressed, stamped envelope to KC2RA 9/11 Memorial Event, PO Box 280288, Brooklyn, NY 11228-0288.

• The Symbol Technologies Amateur Radio Club, W2SBL, will be on the air September 10-11 on the following frequencies: 3.911, 7.240, 14.070 and 50.135 MHz, as well as D-STAR REF10C. STARC members will read the name of a person killed in the attacks with every QSO. A Special Event QSL card is available when you send a self-addressed, stamped envelope to Symbol Technologies Amateur Radio Club, W2SBL, One Motorola Plaza, B-13, Holtsville, NY 11742.

The dates, times and frequencies of these Special Event Stations are listed as they were reported to the ARRL, and as such are subject to change. This list will be updated as more Special Event Stations notify ARRL HQ of their plans. We recommend that you bookmark this page and check back periodically for any additions. For a listing of all Special Event Stations, please see the ARRL Special Event Stations web page.

*http://www.arrl.org/special-event-stations*

## **HAVE SOME FUN IN THE ARRL SEPTEMBER VHF QSO PARTY.**

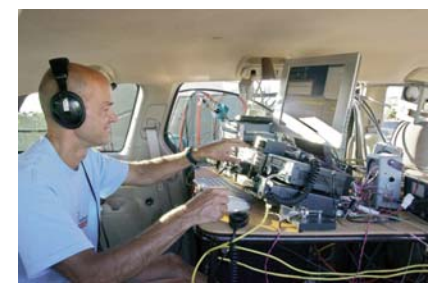

*08/31/2011* September is here, and that means the VHF bands have been getting a workout. "If you've never experienced the fun of VHF+ operating, the ARRL September

VHF QSO Party, the weekend of September 10 is a great place to start," said ARRL Contest Branch Manager Sean Kutzko, KX9X. "With many HF radios now offering at least 6 meter SSB/CW capabilities - and some offering 2 meters and 70 cm as well -- any amateur with a Technician class license or higher can experience long-haul communication on the VHF bands."

Kutzko explained that September is known for having good tropospheric propagation, as opposed to June, which is known for sporadic-E, or E-skip. "As the summer winds down, the sporadic-E season comes to an end and good tropo conditions flourish," he said. "A modest station -- say a 50 to 100 W SSB/CW transceiver and a small Yagi on 2 meters -- can, with favorable conditions, make QSOs several hundred miles away. If conditions are excellent, QSOs of more than 1000 miles are possible."

When operating on VHF, hams usually state their Maidenhead grid squares as part of the exchange.

While there will be some contest activity on FM simplex -- especially near large population centers -- Kutzko said that most long-distance VHF+ QSOs are conducted via CW or SSB; this means you need to use horizontally polarized antennas: "A dipole for 6 meters is only 9 feet, 4 inches long and is an easy construction project," he explained. "Try to get the dipole in the air as high as possible, but even 15 feet off the ground will make some QSOs. If you have an antenna tuner that can handle 6 meters, you can try loading up another of your antennas on 6 meters with reasonable success. For 2 meters and 70 cm, a horizontal loop will work nicely for SSB and CW contacts." But remember: SSB and CW QSOs use horizontally-polarized antennas, while FM uses vertical polarization. You can find plans for simple VHF antennas at the Technical Information Service area of the ARRL Web site, in the Antennas chapter of The ARRL Handbook, or in the VHF and UHF Antenna Systems chapter of The ARRL Antenna Book.

Kutzko advises that hams need to be aware of a few things when operating on 6 meters: In the US and Canada, there is a calling frequency on 50.125 MHz USB. Many stations monitor this frequency to listen for band openings. Stations can call CQ on the calling frequency, but when somebody answers, the stations will need to find a new frequency on which to conduct their QSO. It is considered poor etiquette to monopolize the calling frequency for QSOs.

Activity will be centered on the calling frequencies of 50.125, 144.200, 222.100 and 432.100 MHz. But Kutzko said that most SSB activity will take place between 50.125-50.250 MHz, and CW between 50.100-50.080 MHz. If conditions are exceptional, Kutzko said that you may hear signals above 50.250. But he advised that the frequencies between 50.100- 50.125 MHz are a DX Window, meaning it is reserved for QSOs between W/VE and DX stations, so please do not make stateside-to-stateside QSOs in that range.

Because VHF+ antennas are relatively small, Kutzko said that many amateurs like to operate from portable locations, such as a hilltop or a campground. "Find some high ground and put up an antenna; you'll be amazed at the difference operating from a high-terrain locale will make." Others operate the contest as a rover, operating from their car or truck while transmitting from multiple grid squares over the contest period. "Tracking rovers during the contest is almost as much fun as the contest itself," he said.

The ARRL September VHF QSO Party runs from 1800 UTC Saturday, September 10 through 0300 UTC Monday, September 12. Be sure to use those extra bands on your transceiver and get in on the fun you've been missing on 6 meters and up!

**Aug.29**

**5**

**12**

**19**

**Meeting 7:00P.M**

**Eat'n Park 8:30 A.M. Ham Breakfast**

**27**

**26**

**Happy Birthday WA8GLF**

**Aug28**

**4**

**11**

**18 NEOC**

**25**

**Happy Birthday KC8SPF**

**WRARC Board Meeting 7:00P.M**

WITHING

**SEPTEMBER 2011 WESTERN RESERVE ARC VOLUME 2:09**

PAGE 6

**29**

**145.270 OPEN**

**WRARC Net 9:00PM 145.270 OPEN**

**Oct 1**

**30**

**28**

**Happy**

**Birthday KC8UNR**

**SPECIAL<br>SERVICE<br>CLUB** 

# **September 2011**

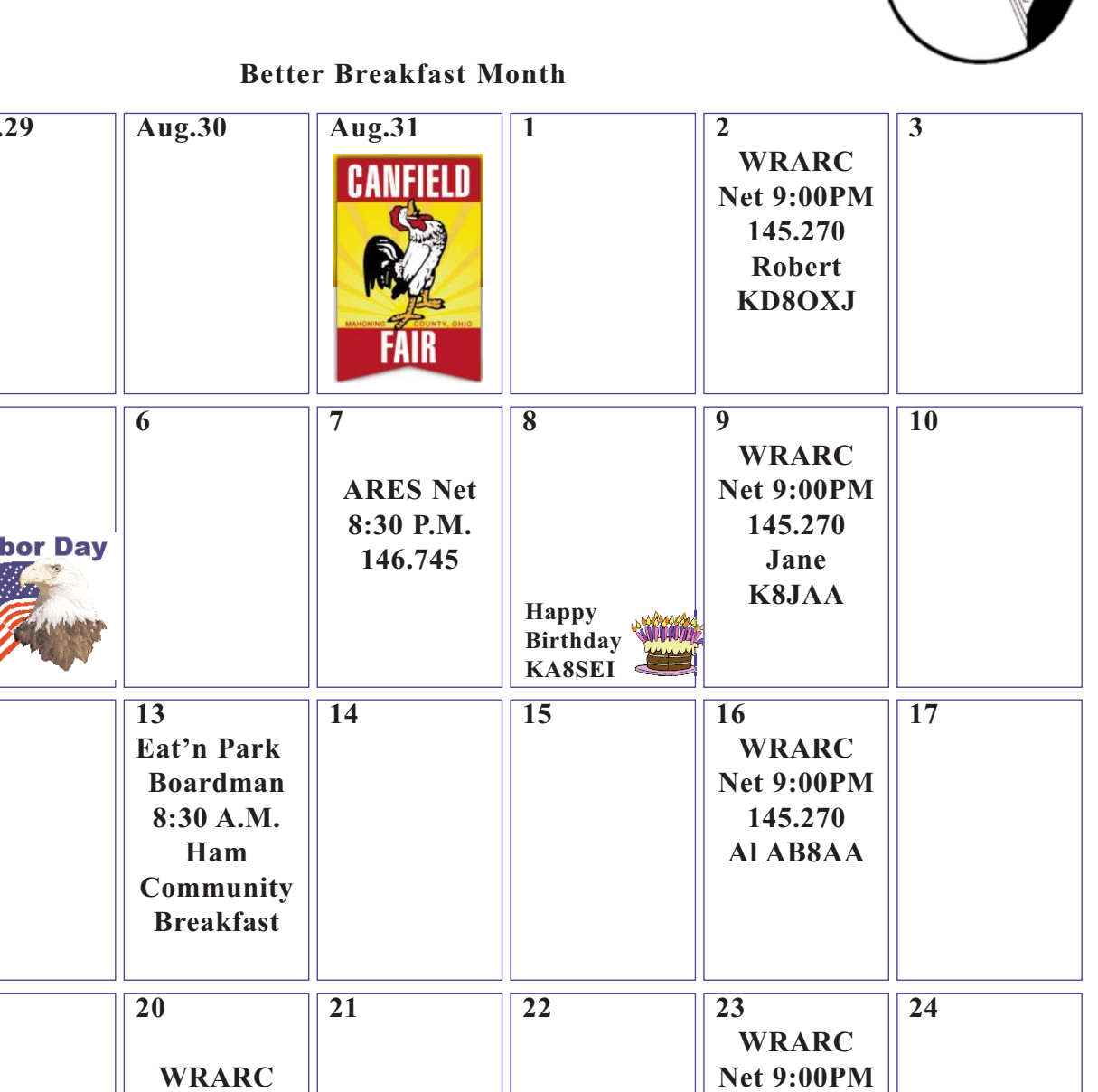